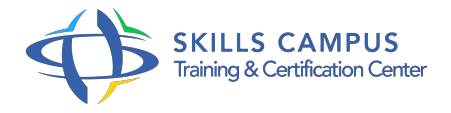

# Création vidéo : montage, compression et production DVD

-Réference: **DPIC-65** -Durée: **5 Jours (35 Heures)**

**Les objectifs de la formation**

# **A qui s'adesse cette formation ?**

#### **POUR QUI :**

Journaliste reporter d'image, services Communication et Marketing et toute personne souhaitant avoir une méthode de travail de gestion d'un projet vidéo et du paramétrage de l'encodage.

### **Programme**

### **Bases de la vidéo et création d'un projet**

- Résolutions, fréquences d'images, rapport de pixel.
- Rapport d'image, entrelacement, débits vidéo, formats et codecs usuels.
- o Principes de gestion d'un projet vidéo.
- Classer les fichiers sources.
- Créer des séquences usuelles.
- <sup>o</sup> Importer des fichiers.
- Acquisition vidéo.
- Travaux pratiques Création d'un premier projet.
- <sup>o</sup> Importer des fichiers simples ou structurés.

### **Dérushage des plans et montage**

- o Informations des fichiers sources.
- Ajout des colonnes de métadonnées personnalisées.
- o Visionnage des plans sources.
- o Sélection de points in et out.
- <sup>o</sup> Insertion des plans.
- <sup>o</sup> Barre d'outils du montage.
- Accélérer/ralentir les plans.
- Zoomer.
- <sup>o</sup> Placer des images sur les clips pour faire varier le volume.
- <sup>o</sup> Glisser des plans.
- Mise en situation Mise en situation dans des cas réels de montage.

#### **Raccords, effets, transitions**

- Raccorder les plans de la séquence fenêtre de raccord.
- Raccords dynamiques.
- Effets audio et vidéo.
- o Incrustation chromakey (fond vert).
- o Principes des rendus vidéo, barre de travail.
- o Travaux pratiques Régler les effets sur un clip.

#### **Audio, images fixes et logos**

- Ajouter une musique et une voix-off au montage.
- Améliorer le son.
- Ajout des images fixes et logos.
- o Principes d'un tournage multicaméras.
- Travaux pratiques Mixage audio.
- Accélérer un clip.

#### **Dynamique link**

- Liens dynamiques avec AfterEffect Encore.
- Liens avec Prelude, Audition et Photoshop.
- Travaux pratiques Animation de cartes, de texte, effets spéciaux.
- Création de DVD.

#### **Exportations avec Media Encoder**

- o Principes de l'encodage.
- File d'attente d'exportation et enregistrement de configurations personnalisées.
- Exportations : au format Flash, pour tablettes, Smartphones, PC.
- Exportation d'images fixes.
- Exportation du son.
- Travaux pratiques Exportation au format DVD.

#### **Programme**

## **Création de DVD avec Adobe Encore**

- o Principes de conception d'un DVD/Bluray.
- o Importation et transcodages des fichiers vidéo.
- o Montages.
- Ajout de marques de chapitres et images.
- Création graphique des menus (avec Photoshop).
- Conception de la navigation entre menus.
- Ajout de musique, diaporamas photos, vidéo d'arrière-plan, transitions AfterEffect.
- o Travaux pratiques Export ou gravure DVD et Flash.

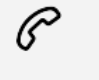

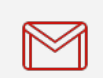

(+212) 5 22 27 99 01 (+212) 6 60 10 42 56 Contact@skills-group.com

 Nous sommes à votre disposition : De Lun - Ven 09h00-18h00 et Sam 09H00 – 13H00

 Angle bd Abdelmoumen et rue Soumaya, Résidence Shehrazade 3, 7éme étage N° 30 Casablanca 20340, Maroc